La rivista del Dirigente **Scolastico** 

 $028$ 

# Dirigere la scuola

Anno 1 Numero 8

**Novembre 2001** 

 $\overline{\mathbf{R}}$ ш Contiene I.P.

### **Strumento mensile operativo** per la gestione e l'organizzazione della scuola

 $\cdot$ E

S

Gestione/Orientamento/Progettualità/Approfondimenti tematici Strumenti/Documenti/Rubriche/Dizionario del Dirigente/Impegni del mese

Euroedizioni Torino s.r.l. Corso Traiano, 83. 10135 Torino Spedizione in A. P. 45% Comma 20b Art. 2 Legge 662/96 NR.6/2001 Filiale Torino In caso di mancato recapito rinviare a CMP To nord per la restituzione al mittente che corrisponderà la tassa relativa

## Ipertesti "poveri" e gestione del Collegio

#### Alessandro Dell'Aira **Dirigente Scolastico**

I SEROUSSERUITS BERGEN

#### Certe regole non vigono solo a scuola.

In tutte le riunioni assembleari, la condivisione multimediale degli atti snellisce la discussione. Un ordine del giorno ipertestuale aiuta a rispettare i tempi e agevola il consenso. Basta un dischetto per trasferire i documenti da un computer all'altro. Non servono reti locali. Se si vuole spostare la stazione di lavoro, basta un carrello. Se l'assemblea non è numerosa e la sala non ha un proiettore digitale fisso o portatile, basta un televisore collegato a un computer munito di una scheda apposita. Lo schermo a cristalli liquidi sullo specchio della lavagna luminosa è una soluzione datata, da scartare: troppa dispersione, troppo ingombro rispetto alla resa. In ogni caso, attrezzarsi vale la pena.

#### L'ipertesto sia "povero".

Powerpoint, con i suoi effetti contundenti e aggressivi, andrebbe usato in altre occasioni. Preparare i lavori, all'inizio, potrà essere laborioso, in seguito non lo sarà più. La catena di file elaborati con Word è un'ottima base per preparare il collegio successivo. La cartella, una volta archiviata, potrà essere riprodotta.

L'ordine del giorno potrà consistere in un file denominato 01.doc o htm (da Word

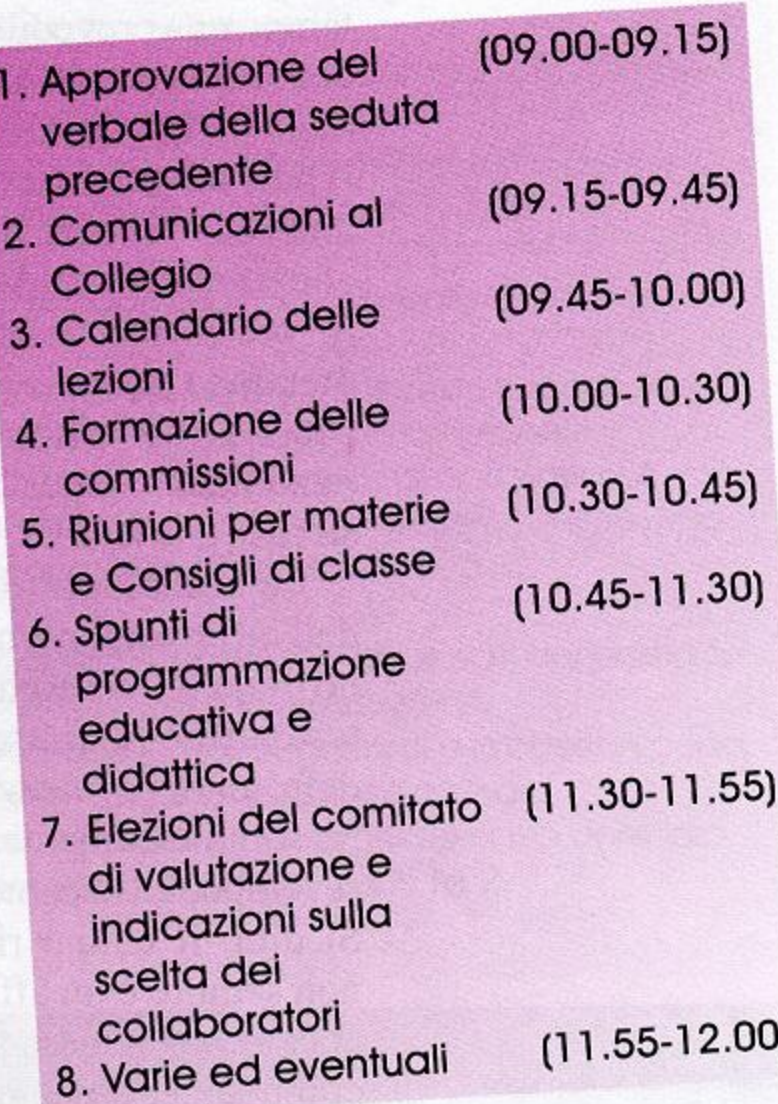

La lettura del verbale della seduta precedente potrà essere accompagnata dallo scorrimento di un file, collegato alla frase del punto 1 o solo a *verbale* (ecco perché conviene agire sui numeri e non sugli enunciati dei punti). Tutti i presenti potranno leggere, ascoltare e intervenire in tempi rapidi, anche più volte, proponendo emendamenti che il verbalista o lo stesso dirigente apporteranno all'istante. Il file del verbale sarà definitivamente salvato quando tutti gli interessati si saranno dichiarati soddisfatti. In ogni caso, come è noto, basta che sia soddisfatto chi ha proposto gli emendamenti. I file 02 e 06, con le comunicazioni e le proposte di metodo, conterranno brevi frasi di rinvio a testi o a immagini non troppo pesanti (una bibliografia, un progetto, un diagramma, la piantina di un'aula in allestimento). Gli altri file, in casi come quello

97 in poi, i collegamenti si attivano anche in versione doc). Ogni punto (preferibilmente in maiuscoletto: le minuscole sono poco adatte, le maiuscole disturbano) andrà collegato a tanti file.doc quanti sono i punti in discussione. Si potrà aggiungere il tempo riservato a ciascun punto. Sarà meglio attivare i collegamenti sui numeri, e non sull'enunciato dei punti, per i motivi che diremo. A preparazione conclusa, si avrà cura di incollare in testa a ciascun file la versione definitiva dell'ordine del giorno, dopo averlo copiato dal file 01. Ecco un ordine del giorno tipico dei collegi di inizio anno:

Dirigere la scuola NUOVE TECNOLOGIE riportato, potranno limitarsi a sviluppare gli enunciati del file 01.

I punti centrali, il più delle volte, riguardano determinazioni del dirigente o delibere collegiali di un certo peso. È il momento più delicato. Ogni collegioassemblea dei docenti ha una sua storia, come le assemblee di un qualsiasi ordine professionale o le stesse assemblee condominiali. A ciascun ambiente corrisponde una morfologia, un microclima, una logica di contrattazione estemporanea, una strategia originale di prevenzione ed esasperazione/ raffreddamento dei conflitti, e nello stesso tempo una prevedibile dinamica di concertazione di regole, metodi e stili comportamentali. In questo cocktail di modelli e varianti, talvolta succede che le determinazioni o le delibere finiscano per galleggiare come un'oliva nel Martini. Entrambe le parti, presidenza e membri dell'assemblea, prendono tempo e si trastullano con le questioni senza affrontarle. L'assemblea, pirandellianamente, "non conclude". In questi casi, che fare?

Le tecnologie della comunicazione e dell'informazione, neutrali, da sole non fanno miracoli. Se usate a sproposito in un contesto difficile, finiscono per amplificare e deformare l'evidenza. Se usate con misura, sommessamente, aiutano a non sprecare tempo, ad accantonarlo e a reinvestirlo. Si dirà: il tempo risparmiato in collegio non sempre è un affare. È vero. Ma è vero anche che un buon affare dipende sempre, comunque e dovunque, dall'uso intelligente che si fa di un guadagno o di un risparmio, quale che sia. Altra cosa è chi siamo, cosa vogliamo e gli obiettivi che abbiamo.

Facciamo il caso di un collegio settembrino, il secondo, centrato sulla designazione dei coordinatori di classe e sull'individuazione delle funzioni obiettivo. Nel primo collegio il dirigente aveva proposto di individuare, come funzioni prioritarie, nell'ordine: le "nuove" tecnologie (fino a quando le chiameremo così?), l'orientamento e la supervisione dei progetti di area (l'obiettivo affidato al vicario è: concorrere alla gestione unitaria garantita dal dirigente). A causa dei molti interventi in coda, la seduta era stata aggiornata a due giorni dopo. Una pausa opportuna, indispensabile per mettere a fuoco una questione: anziché pensare a coordinare i progetti di area, sarebbe meglio promuovere l'integrazione fra programmi e progetti, a livello di classe e di istituto (il vero punto de-

bole, nei licei più che negli istituti tecnici). Abbandonato lo schema della prima seduta, si decide di preparare due tabelle di Word (in questi casi Excel non serve). Una prima tabella (tab.1) illustrerà le funzioni generali e i relativi obiettivi (funzione vicaria compresa: se il dirigente ha già scelto il suo vice, come gli compete, non ha senso isolarlo dalle figure di nomina collegiale). La seconda tabella (tab. 2) riguarderà i coordinatori di classe, garanti di base delle funzioni generali e dell'unità gestionale. Il compenso previsto dal contratto per l'esercizio delle funzioni obiettivo (tre milioni di lire) viene espresso in ore di lavoro (107). Il compenso per la funzione dei coordinatori di classe, incentivata con 30 ore, richiama una voce di ripartizione del fondo di istituto, calcolata a inizio d'anno.

La proiezione delle tabelle, stampate per tempo, riprodotte e distribuite in sala insegnanti ventiquattro ore prima, consolida le basi di consenso e favorisce la sintesi degli interventi residui. La proiezione di un documento digitale, trattabile "in tempo reale", è più efficace di un lucido, per ragioni tecniche e psicologiche. Non c'è l'angoscia dell'irreversibilità: finché dura la seduta si è in tempo ad aggiustare il tiro. Il collegio, centodue presenti, approva a maggioranza la proposta del dirigente: settantatre voti a favore, nessun contrario e ventinove astensioni. Un risultato, nel complesso, positi-VO.

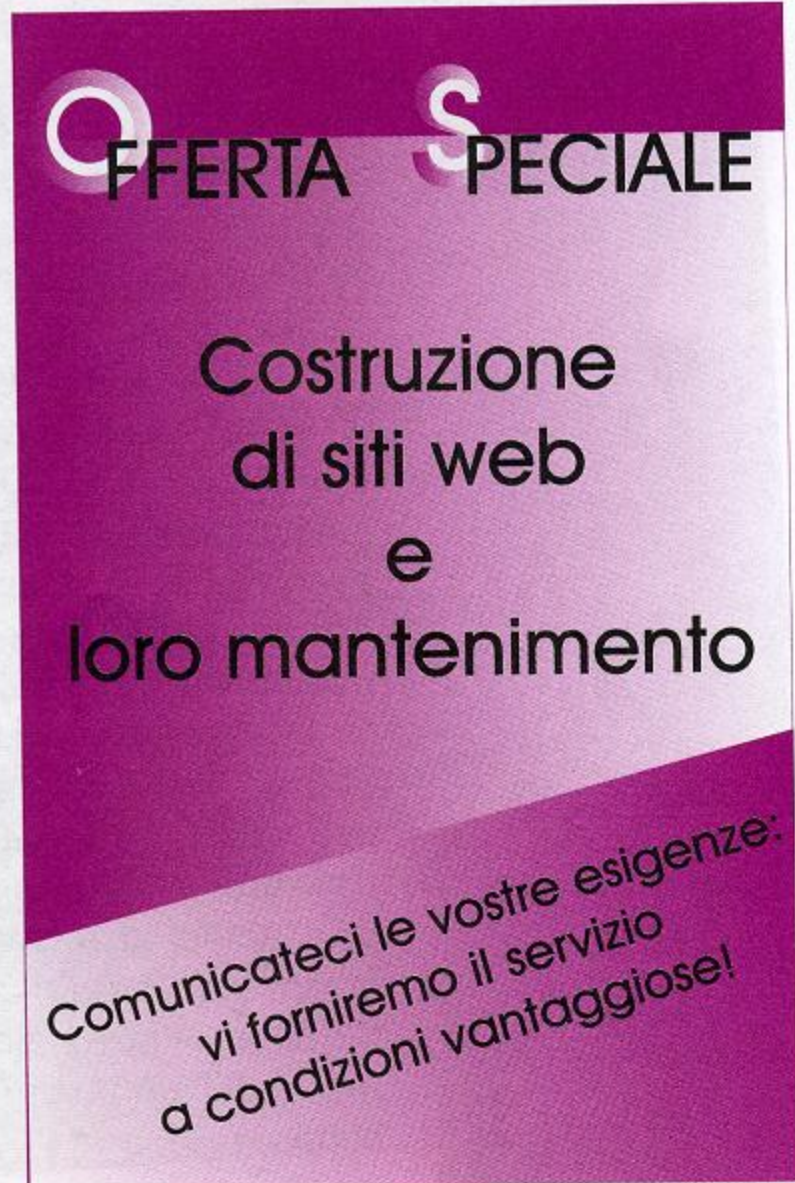

Dirigere la scuola **NUOVE TECNOLOGIE** 

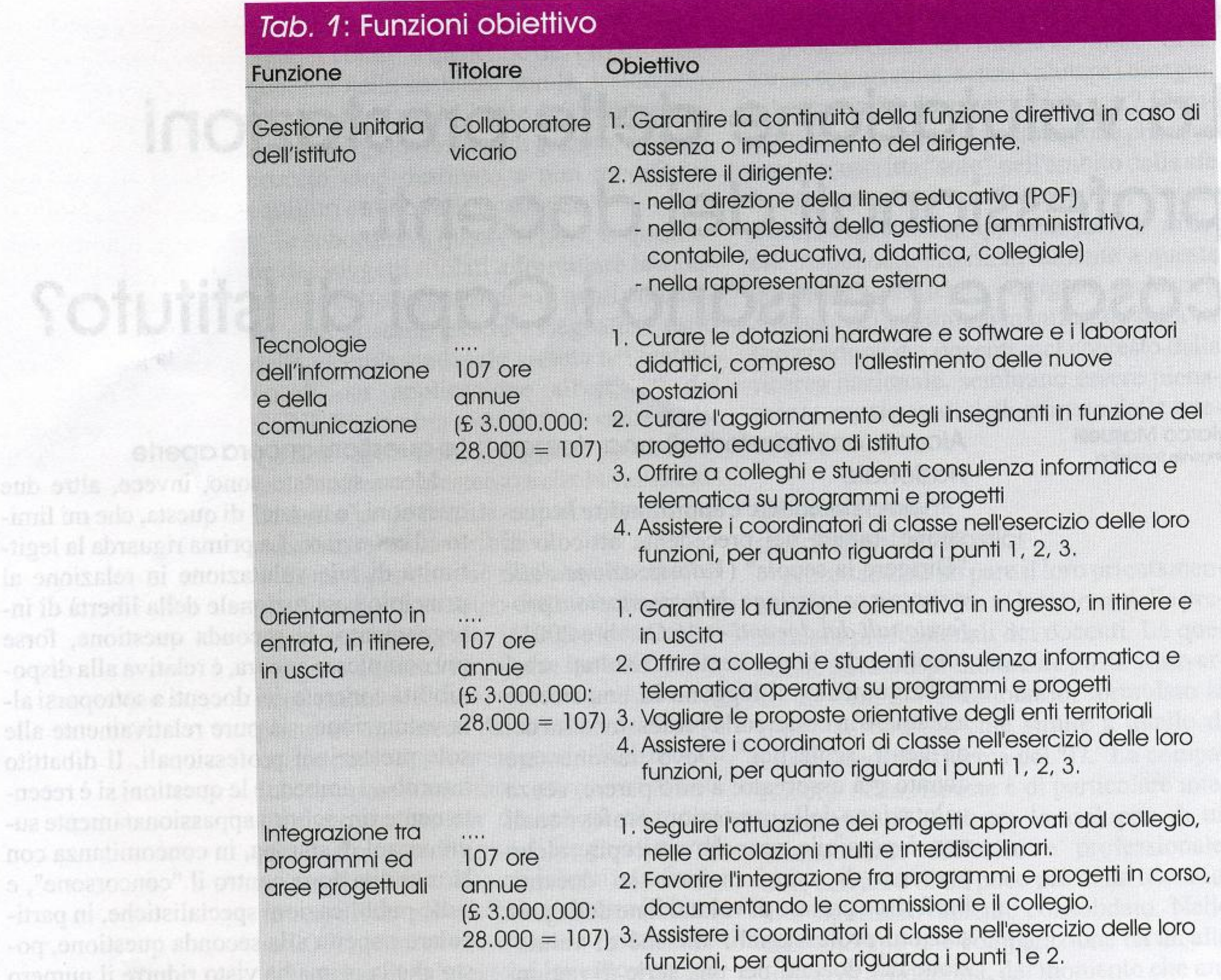

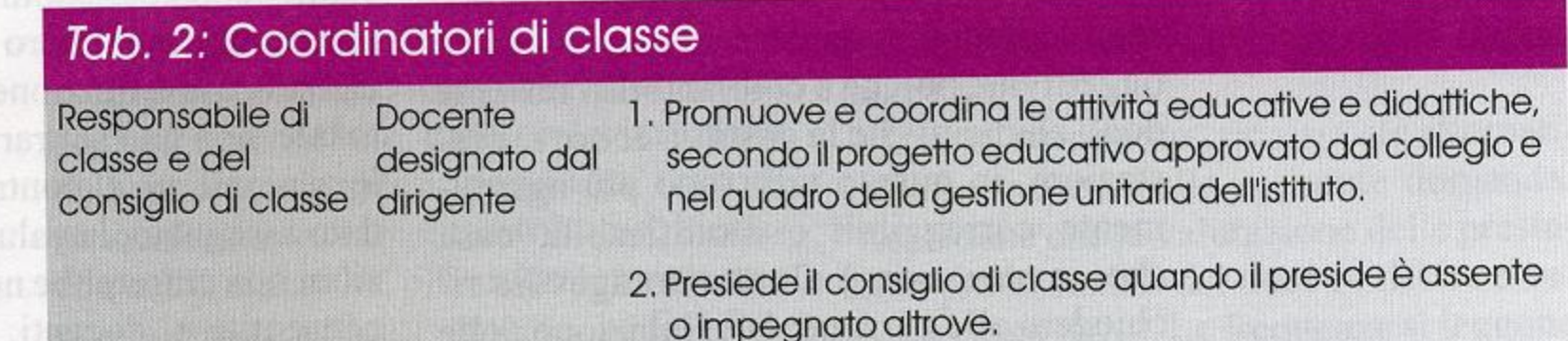

ogsi saupia ba an in

-nisote dilob ampisat bilose silab atrisia la

Sotut

elleh commit caones

#### Dirigere la scuola **NUOVE TECNOLOGIE**

30 ore annue £ 28,000 x 30  $=$  £ 840.000)

3. Partecipa a riunioni periodiche dei coordinatori di classe, indette dalla presidenza su questioni organizzative, educative e didattiche.

- 4. Concorre a realizzare, nell'ambito di sua competenza (la classe e il consiglio di classe), gli obiettivi prioritari di cui alle funzioni individuate e definite dal collegio, con l'assistenza e la consulenza dei responsabili di tali funzioni.
- 5. All'interno del proprio consiglio di classe, promuove e coordina l'integrazione fra i programmi di studio e i progetti educativi.
- 6. Coordina l'informazione alle famiglie, secondo i criteri stabiliti in collegio e nelle riunioni periodiche, sotto sua responsabilità e con l'assistenza del personale di segreteria.